<sup>Документ подисан подговорению й подпись и и выс<mark>шего образования российской федерации</mark></sup> Дата подписания: 28.Федералы ное государственн<mark>ое автономное образовательное учреждение</mark> **высшего образования** Информация о владельце: ФИО: Исаев Игорь Магомедович Должность: Проректор по безопасности и общим вопросам Уникальный программный ключ:

d7a26b9e8ca85e9<del>8e</del>5de2eb454b4659d061f249<br>d7a26b9e8ca85e9**8ec3de2eb454b4659d061f249** 

Рабочая программа дисциплины (модуля)

# **Программно-аппаратные платформы корпоративных информационных систем**

Закреплена за подразделением Кафедра инфокоммуникационных технологий

Направление подготовки 09.03.02 ИНФОРМАЦИОННЫЕ СИСТЕМЫ И ТЕХНОЛОГИИ

Профиль

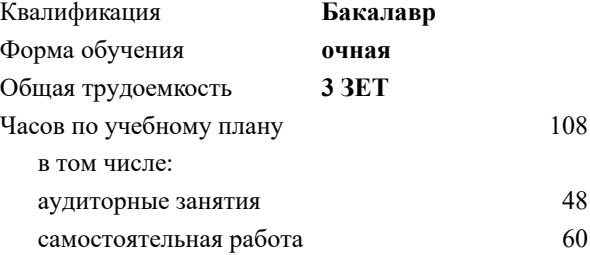

зачет с оценкой 8 Формы контроля в семестрах:

#### **Распределение часов дисциплины по семестрам**

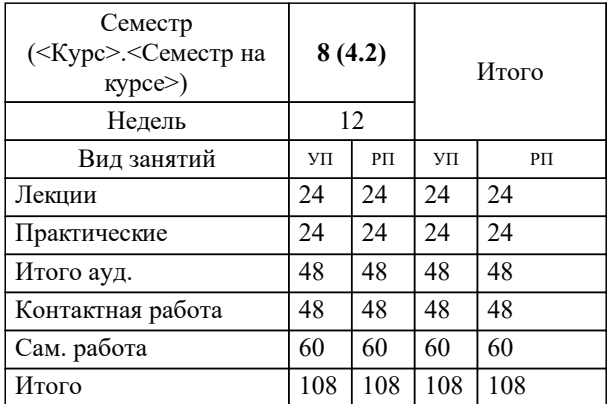

Программу составил(и): *к.т.н., доц., Жердев А.А,*

**Программно-аппаратные платформы корпоративных информационных систем** Рабочая программа

Разработана в соответствии с ОС ВО:

Самостоятельно устанавливаемый образовательный стандарт высшего образования - бакалавриат Федеральное государственное автономное образовательное учреждение высшего образования «Национальный исследовательский технологический университет «МИСиС» по направлению подготовки 09.03.02 ИНФОРМАЦИОННЫЕ СИСТЕМЫ И ТЕХНОЛОГИИ (приказ от 02.04.2021 г. № 119 о.в.)

Составлена на основании учебного плана:

09.03.02 Информационные системы и технологии, 09.03.02-БИСТ-22.plx , утвержденного Ученым советом ФГАОУ ВО НИТУ "МИСиС" в составе соответствующей ОПОП ВО 22.09.2022, протокол № 8-22

Утверждена в составе ОПОП ВО:

09.03.02 Информационные системы и технологии, , утвержденной Ученым советом ФГАОУ ВО НИТУ "МИСиС" 22.09.2022, протокол № 8-22

**Кафедра инфокоммуникационных технологий** Рабочая программа одобрена на заседании

Протокол от 24.06.2021 г., №8

Руководитель подразделения Калашников Евгений Александрович

### **1. ЦЕЛИ ОСВОЕНИЯ**

1.1 Формирование у обучающихся представлений об архитектуре корпоративных информационных систем (КИС), методах проектирования КИС, знаний организационно-функциональной структуры предприятия, методов и алгоритмов управления производственным предприятием, умений применять методы проектирования компонентов системной архитектуры при разработке корпоративных информационных систем (КИС).

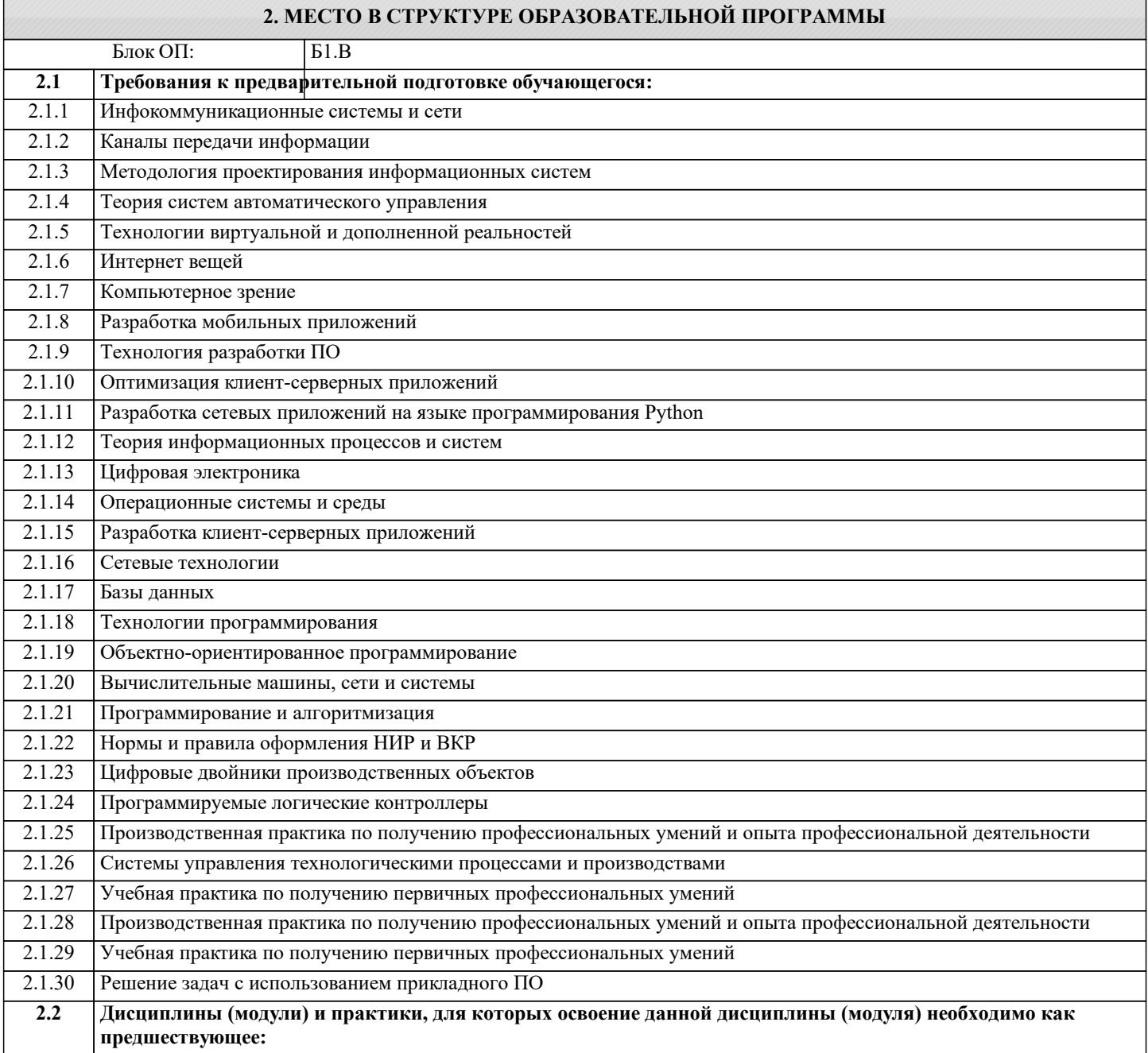

# **3. РЕЗУЛЬТАТЫ ОБУЧЕНИЯ ПО ДИСЦИПЛИНЕ, СООТНЕСЕННЫЕ С ФОРМИРУЕМЫМИ КОМПЕТЕНЦИЯМИ**

**ОПК-5: Способен инсталлировать программное и аппаратное обеспечение для информационных и автоматизированных систем**

**Знать:**

ОПК-5-З1 Основные ERP-системы, представленные на российском и международном рынке, их характеристики и технические требования

#### **ПК-1: Способность создавать (модифицировать) и сопровождать информационные системы и инфокоммуникационные технологии цифровой экономики**

**Знать:**

ПК-1-З2 Структуру и возможности платформы 1С Предприятие

ПК-1-З1 Основы языка программирования 1С

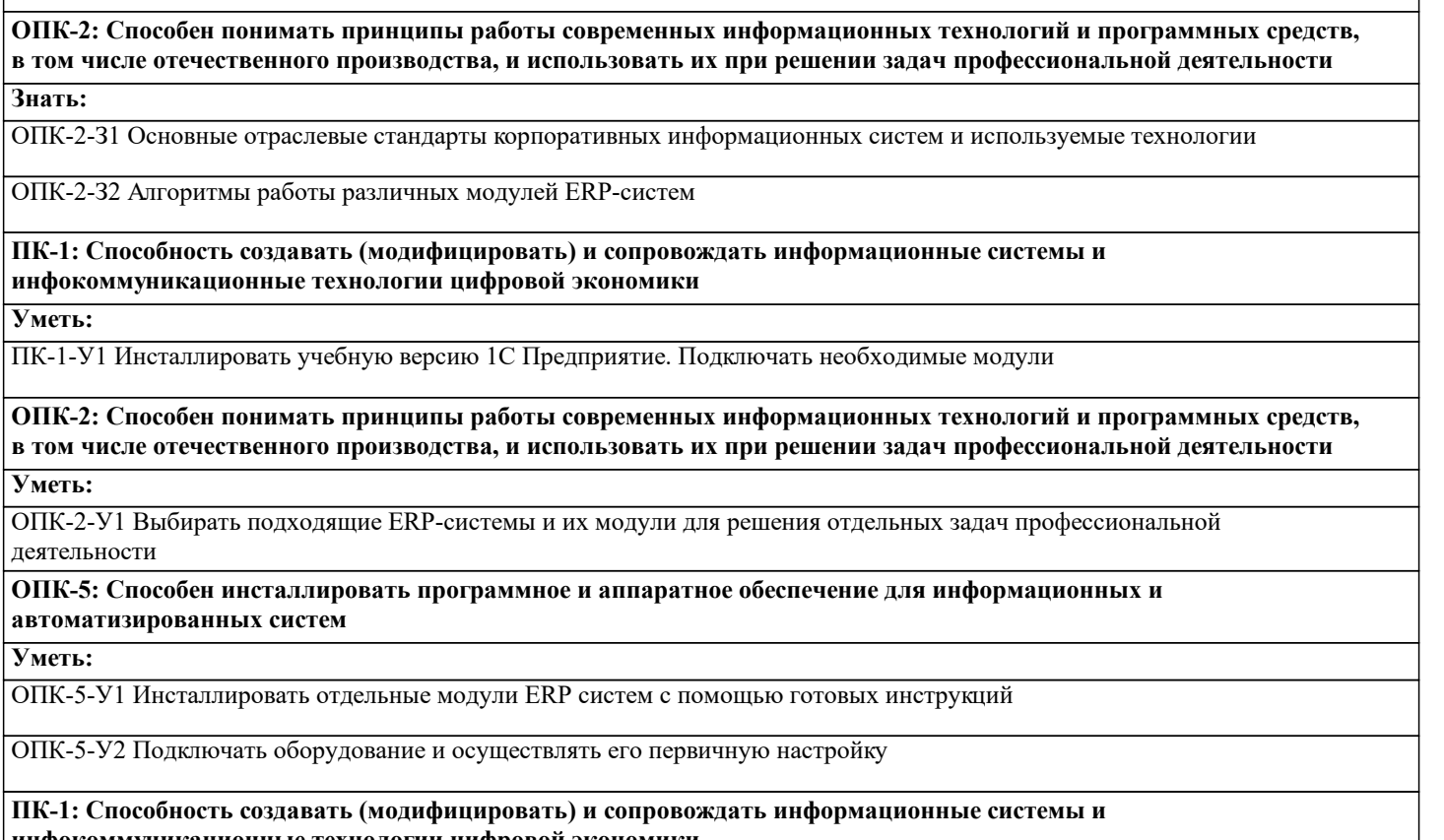

**инфокоммуникационные технологии цифровой экономики**

**Владеть:**

ПК-1-В1 Навыками разработки модулей ERP-систем на базе платформы 1С Предприятие

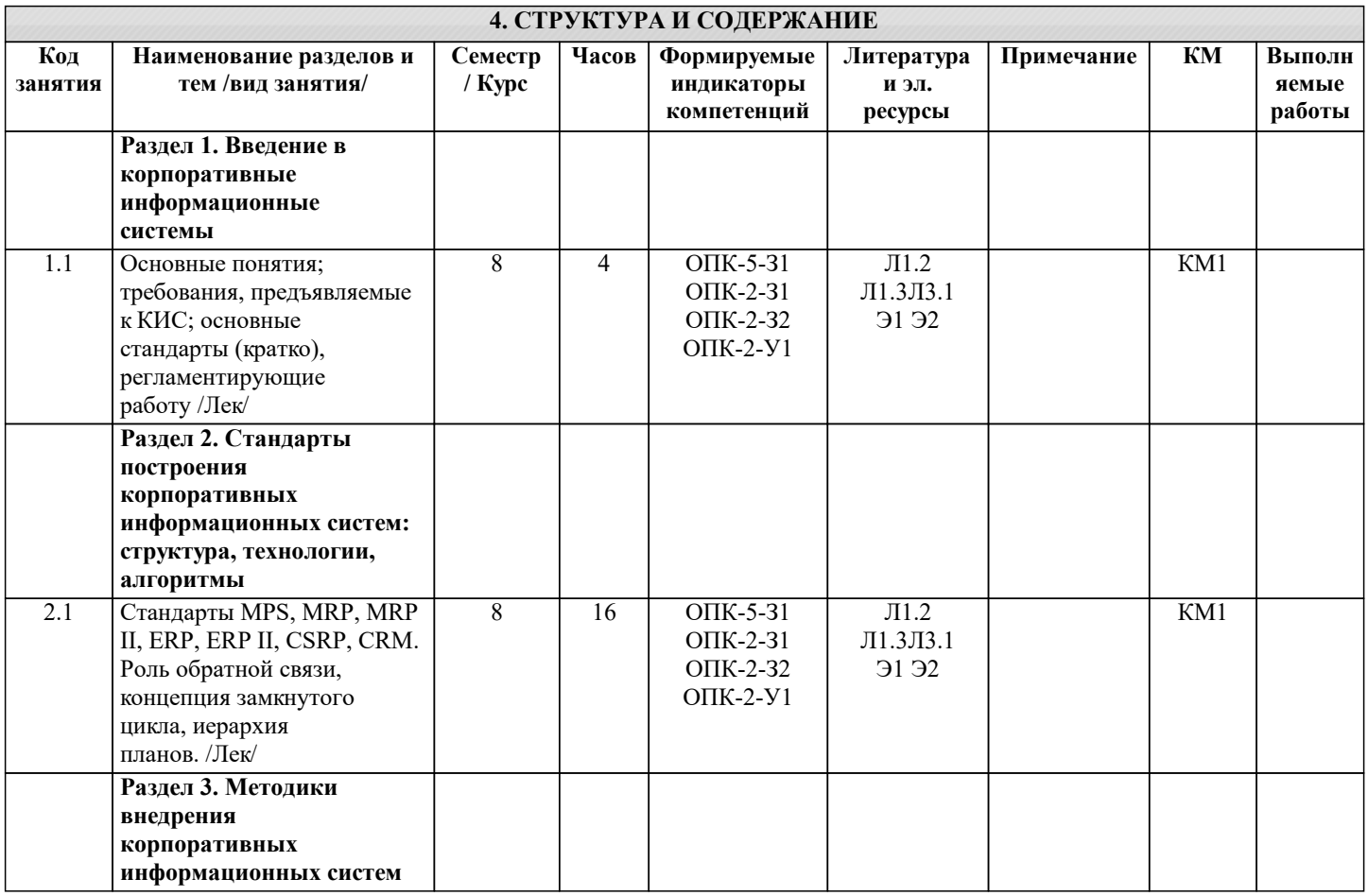

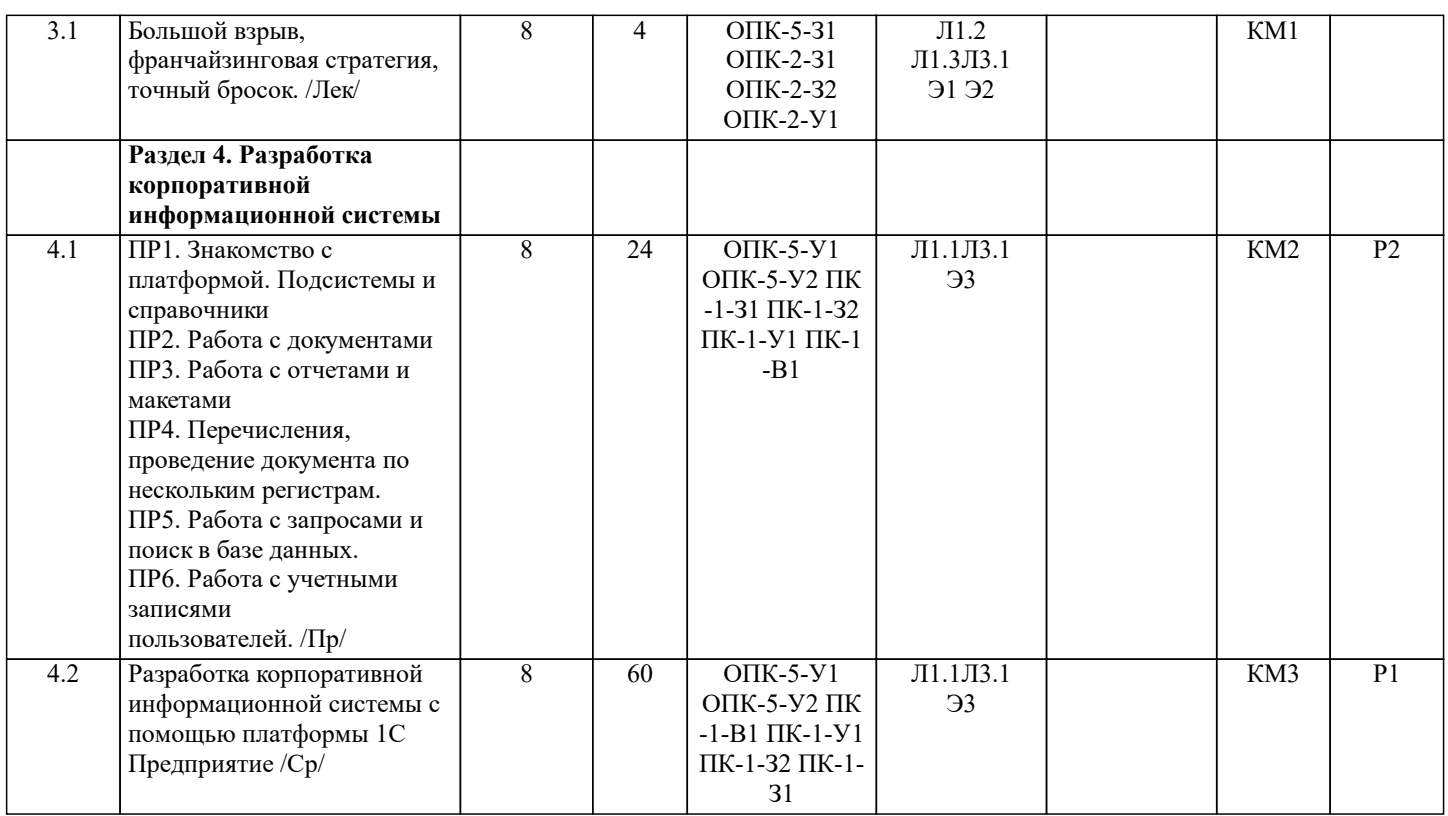

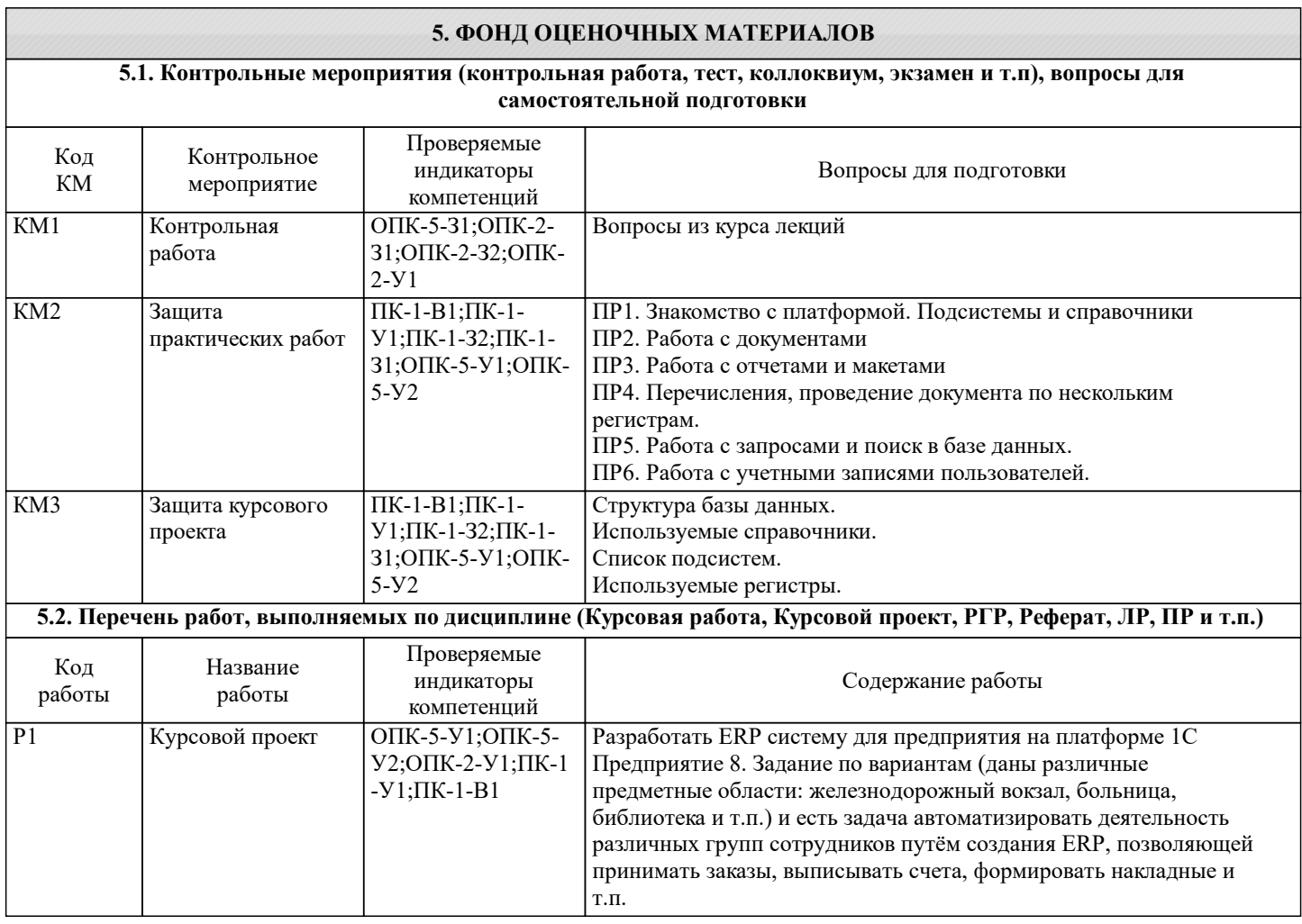

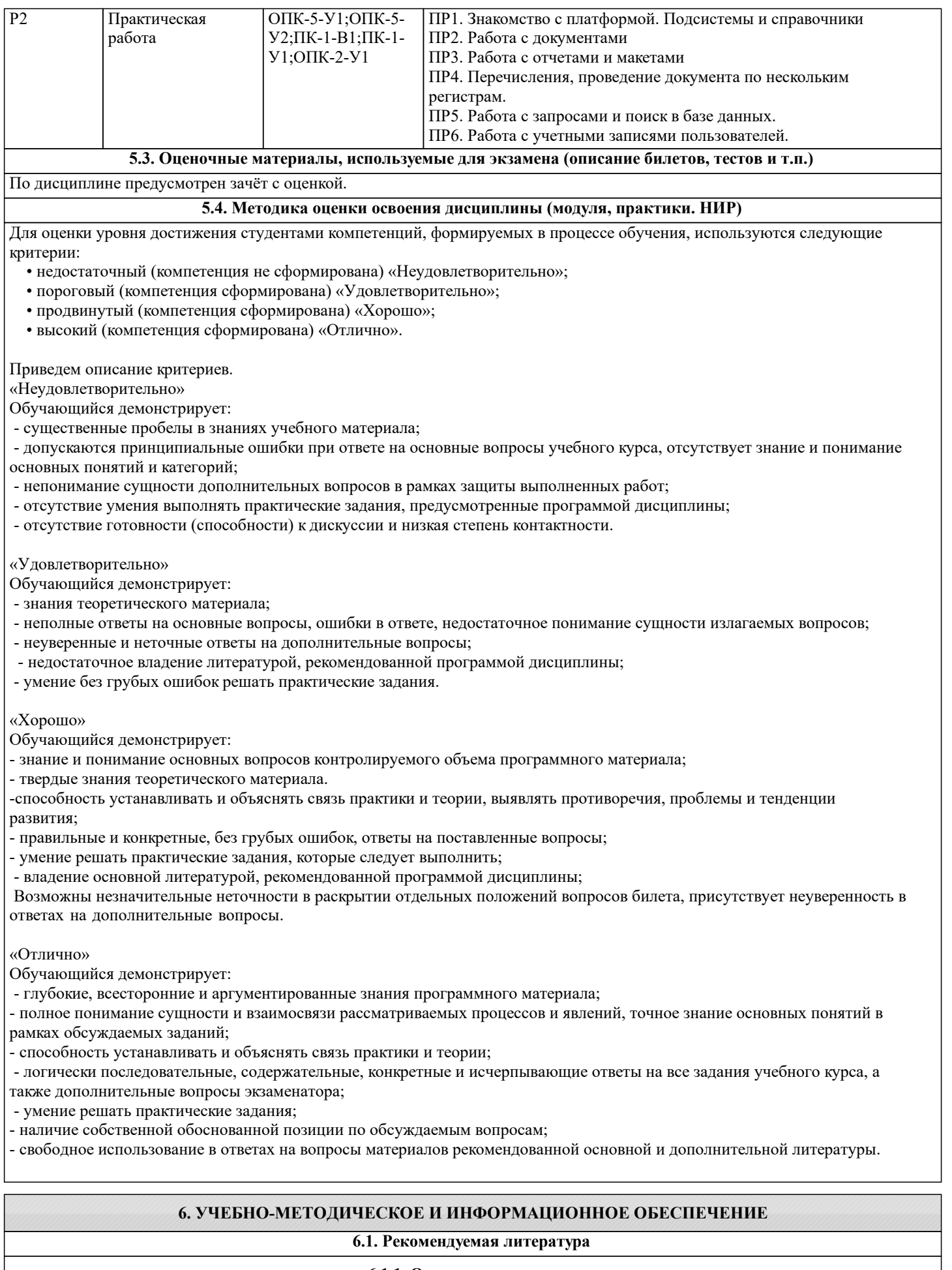

# **6.1.1. Основная литература** Авторы, составители Заглавие Библиотека Издательство, год

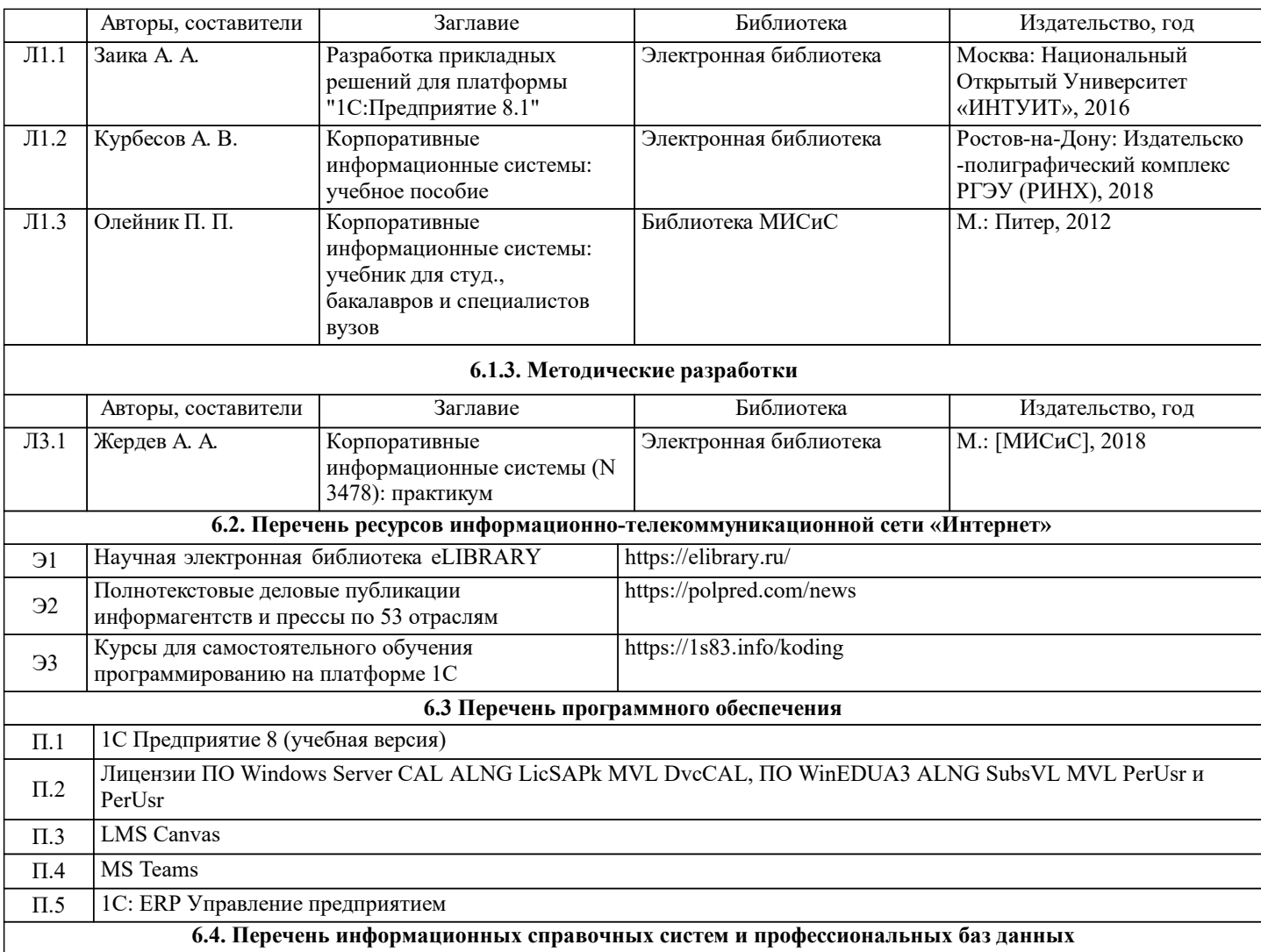

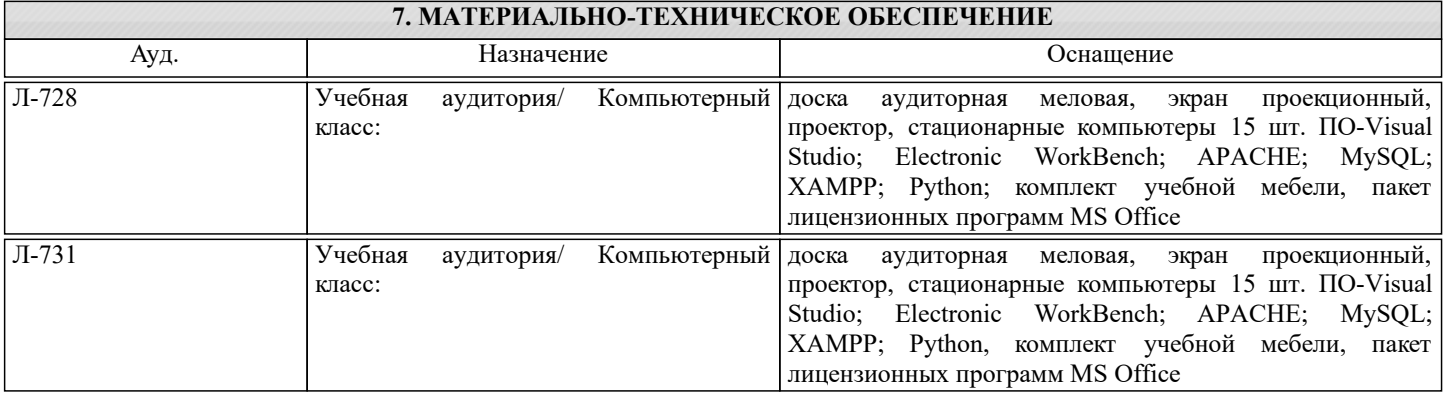

## **8. МЕТОДИЧЕСКИЕ УКАЗАНИЯ ДЛЯ ОБУЧАЮЩИХСЯ**

Организация занятий направлена на изучение студентами общих вопросов курса.

Проведение аудиторных занятий предусматривает использование в учебном курсе активных и интерактивных технологий: - проведение лекций с использованием интерактивных и мультимедийных технологий (презентация в формате MS PowerPoint);

- использование при проведении занятий специализированной лаборатории с возможностью проведения занятий в интерактивной форме;

- использование при проведении занятий активных форм обучения: учебных видеоматериалов и компьютерных тренажеров.

Дисциплина относится к основополагающим и требует значительного объема самостоятельной работы.

Отдельные учебные вопросы выносятся на самостоятельную проработку и контролируются посредством текущей аттестации.

Cамостоятельная работа может осуществляться в аудиторной и внеаудиторной формах. Самостоятельная работа в аудиторное время включает:

1 Самостоятельную работу по теоретическому курсу: аудиторную самостоятельную работу на лекциях, работу с лекционным материалом после лекции, выполнение дополнительных индивидуальных заданий на лабораторных работах. Самостоятельная работа на лекции выполняется в конце каждой лекции и заключается в ответах на вопросы, поставленные преподавателем по материалу прочитанной лекции.

Каждый студент имеет контрольный лист, на котором указывается фамилия, имя, отчество, группа, номер лекции, дата, вопрос и ответ на него. После занятий преподаватель проверяет правильность ответов и, при необходимости, дает на следующем занятии или на консультации дополнительный вопрос для исправления допущенных ошибок.

Анализ контрольных листов позволяет преподавателю оценить усвоение материала каждой лекции каждым студентом и параллельно – учесть посещаемость лекций. Материал пропущенной лекции студент должен сдавать преподавателю в письменной форме в часы консультаций.

Работа с лекцией включает в себя дополнение конспекта сведениями из рекомендованной литературы (с указанием использованного источника).

Возможны выступления студентов на лекции по отдельным вопросам обсуждаемой темы (проработанные самостоятельно под руководством преподавателя); сообщения занимают 7…10 мин. Такие выступления помогают четко выражать свои мысли, аргументировано излагать и отстаивать свою точку зрения при ответе на вопросы. Самостоятельное изучение практического материала планируется из расчета 0,3 ч на 1 ч лекции.

Работа с материалом лекции, выполненная через один-два дня после ее прослушивания, позволяет выделить неясные моменты, которые необходимо либо самостоятельно разобрать, пользуясь рекомендованными литературными источниками, либо обсудить с преподавателем на ближайшей консультации. Такой самоконтроль может войти в объем самостоятельной работы студента, предусмотренный рабочей программой.

2. Аудиторную самостоятельную работу на лабораторных занятиях по программе дисциплины. Они обеспечивают получение навыков и умений, необходимых при изучении данной дисциплины, а также необходимых в последующем обучении и трудовой деятельности. Кроме того, они обеспечивают общение участников в диалоговом режиме и дают опыт совместного участия в решении проблем.

3. Внеаудиторную самостоятельную работу.

Перечень лабораторных работ, а также список учебных и методических пособий для этих работ публикуется на открытых электронных обучающих платформах и студенты имеют возможность подготовиться к выполнению этих работ. Внеаудиторная самостоятельная работа по лабораторным занятиям включает подготовку к выполнению работ, обработку полученных результатов, защиту работ.

Подготовка заключается в ознакомлении с названием, целью работы, основными теоретическими положениями и методическими указаниями по ее выполнению. Следует также подготовить отчет по лабораторной работе с учетом требований нормоконтроля.

Обработка полученных результатов заключается в выполнении расчетов, заполнении таблиц, построении графиков. Самостоятельная работа по подготовке к выполнению и защите лабораторных работ планируется из расчета 1ч на 1ч занятий.

Подготовка к промежуточной аттестации.

При подготовке к промежуточной аттестации целесообразно: внимательно изучить перечень вопросов и определить, в каких источниках находятся сведения, необходимые для ответа на них; внимательно прочитать рекомендованную литературу; составить краткие конспекты ответов (планы ответов)